# CSE320 System Fundamentals II x86 Assembly Language

YoungMin Kwon

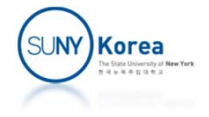

### Generating an Assembly File from C

- gcc -S -c -00 -fverbose-asm hello.c
	- -S: generate an assembly file (hello.s)
	- $\blacksquare$  -c: do not link
	- -00: no optimization
	- -fverbose-asm: add verbose comments

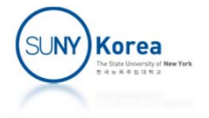

```
‐‐‐‐‐‐‐‐‐‐‐‐‐‐‐‐‐‐‐‐‐‐‐‐ hello.s
    .datag:
   .long 1
    .section .rodata
.LC0:
    .string "hello world %d, %d\n"
    .text
    .globl main
main:pushq %rbp
   movq %rsp, %rbp
   subq $16, %rsp
# hello.c:4: int a = 2;
   movl$2, -4(%rbp)# hello.c:5: printf("hello world %d, %d\n", g, a);
   movl g(%rip), %eax
    movl ‐4(%rbp), %edx
   movl %eax, %esi
   leaq .LC0(%rip), %rdi
   movl $0, %eax
   call printf@PLT
# hello.c:6: return 0;
   movl $0, %eax
# hello.c:7: }
   leaveret‐‐‐‐‐‐‐‐‐‐‐‐‐‐‐‐‐‐‐‐‐‐‐‐ hello.c
                                            #include <stdio.h>
                                            static int g = 1;
                                            int main() {
                                                int a = 2;
                                               printf("hello world %d, %d\n",
                                                      g, a);
                                                return 0;
                                            }
```
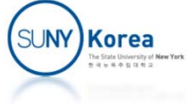

### x86 Assembly

### **Two different Syntaxes**

- **Intel Syntax: op dst, src** 
	- $\blacksquare$  mov $\blacksquare$  eax,  $\blacksquare$  # eax =  $\blacksquare$
	- $\blacksquare$  addl eax, ebx  $\enspace$  # eax = eax + ebx
- AT&T (GAS) Syntax: op src, dst
	- $\blacksquare$  movl \$1, %eax  $\thinspace$  # eax = 1
	- $\blacksquare$  addl %eax, %ebx  $\#$  ebx = ebx + eax

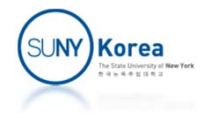

# Assembler Directives for Sections

**.data**

 $\sim$ 

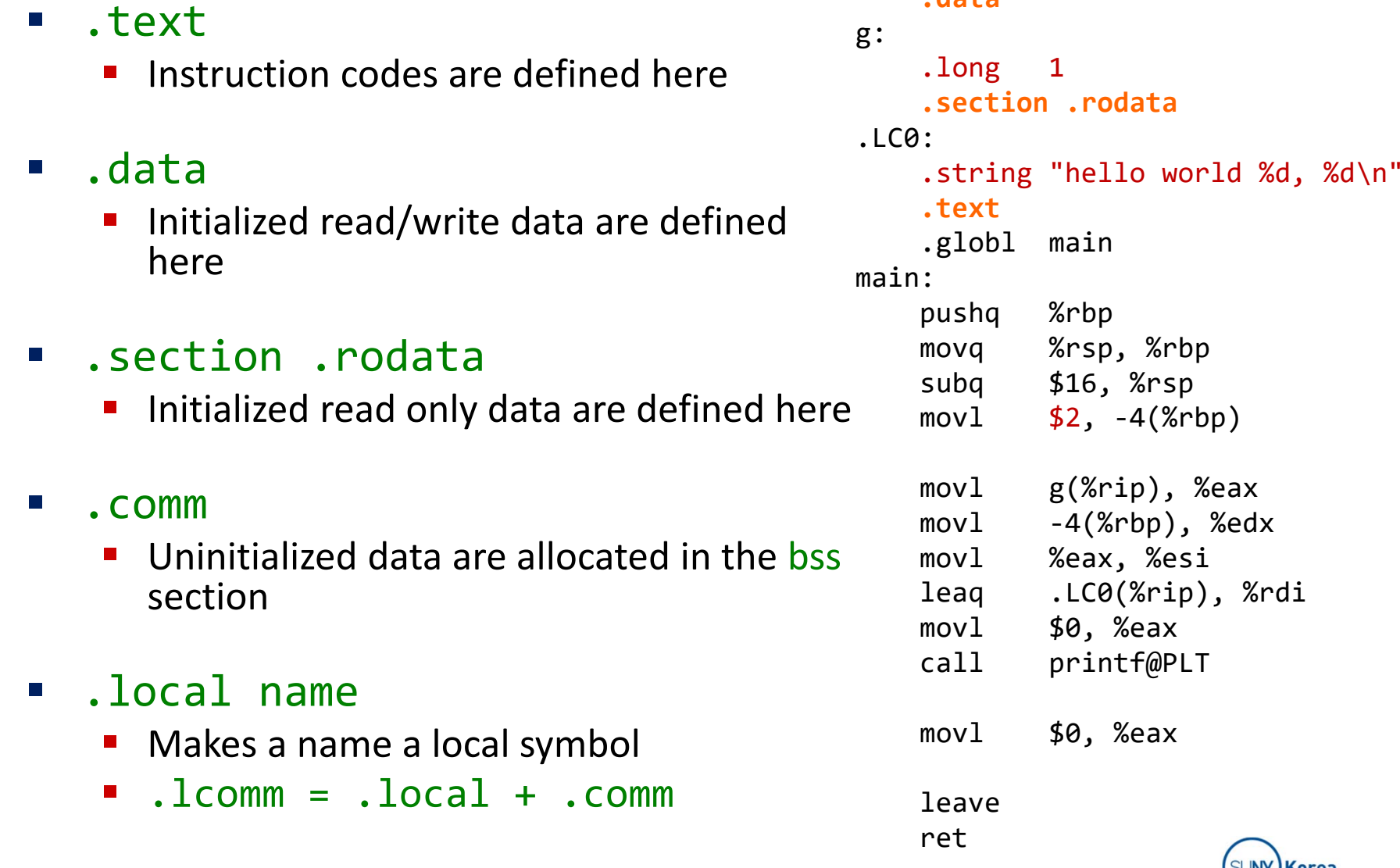

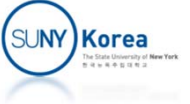

# More Assembler Directives

- .string "string" …
	- Defines a null-terminated string
	- an<br>Ma .ascii "string": defines a string without the null-terminator
- P) .byte, .int, .long, .quad
	- **•** Define integer numbers
	- .zero x: allocate x bytes
- $\mathcal{L}^{\text{max}}_{\text{max}}$  .double, .float
	- **•** Define floating point numbers
- .align
	- Pad the location counter to a particular storage boundary

```
.data
```
g: .long 1**.section .rodata**  $LCO:$ .string "hello world %d, %d\n" **.text**.globl main main:pushq %rbp movq %rsp, %rbp subq \$16, %rsp movl $$2, -4( $8$ rbp)$ movl g(%rip), %eax movl ‐4(%rbp), %edx movl %eax, %esi leaq .LC0(%rip), %rdi movl \$0, %eax call printf@PLT movl \$0, %eax leaveret

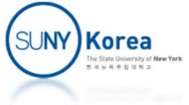

### AT&T Assembly Format

- General format:
	- **Instruction source, destination**
	- e.g. movb \$0x05, %al
- $\mathcal{L}^{\text{max}}$  Operation Suffixes
	- **Instructions are suffixed with** b: byte, <sup>s</sup>: short (2 byte int or 4 byte float), w: word (2 byte), 1: long(4  $\,$ byte int or 8 byte float), q: quad (8 byte), t: ten byte (10 byte float)
- **Prefixes** 
	- % for registers, \$ for constant numbers

.datag: .long 1.section .rodata .LC0:.string "hello world %d, %d\n" .text.globl main main:**%**rbp push **q %**rsp, **%**rbp mov **q** sub **q \$**16, **%**rsp **\$**2, ‐4( **%**rbp) mov**l**mov**l** g( **%**rip), **%**eax ‐4( **%**rbp), **%**edx mov**l**mov**l%**eax, **%**esi **q** .LC0( **%**rip), **%**rdi leag mov**l\$**0, **%**eax call printf@PLT **\$**0, **%**eax mov**l**leaveretSU**NY)Korea** 

# Three Categories of Instructions

- **Data transfer** 
	- **EX Constants, registers, memory**
- Data processing
	- **EXP** Arithmetic and logical operators
- Control flow
	- **Flags, jump and call operators**

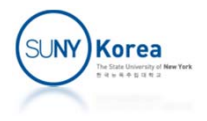

### Literals

- **Integers** 
	- **decimal: 24, binary: 0b1010,** hexadecimal: 0x4a, octal: 074
- **Fioating point numbers** 
	- 0.1, 1.2e3
- **Strings** 
	- "abc\n"
- **Characters** 
	- 'a', '\n'

```
.datag:
    .long 1
    .section .rodata
.LC0:.string "hello world %d, %d\n"
    .text.globl main
main:pushq %rbp
   movq %rsp, %rbp
   subq $16, %rsp
   movl$2, -4(%rbp)
   movl g(%rip), %eax
   movl ‐4(%rbp), %edx
   movl %eax, %esi
   leaq .LC0(%rip), %rdi
   movl $0, %eax
   call printf@PLT
   movl $0, %eax
   leaveret
```
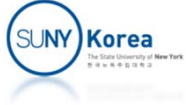

### Registers

- $\mathcal{L}_{\rm{eff}}$  8 bit: AH, AL, BH, BL, CH, CL, DH, DL, R8B,…,R15B
- $\mathcal{L}_{\mathcal{A}}$  16 bit: AX, BX, CX, DX, SI, DI, SP, BP, R8W,…,R15W
- $\mathcal{L}_{\mathcal{A}}$  32 bit: EAX, EBX, ECX, EDX, ESI, EDI, ESP, EBP, R8D,…,R15D
- $\mathcal{L}_{\mathcal{A}}$  64 bit: RAX, RBX, RCX, RDX, RSI, RDI, RSP, RBP, R8,…,R15

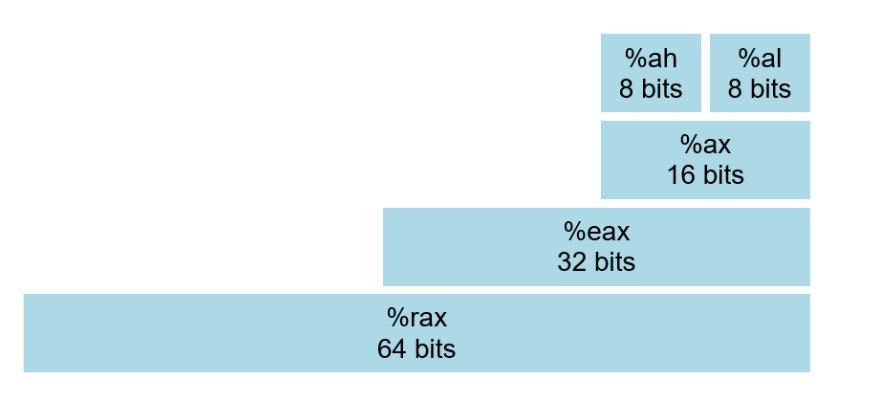

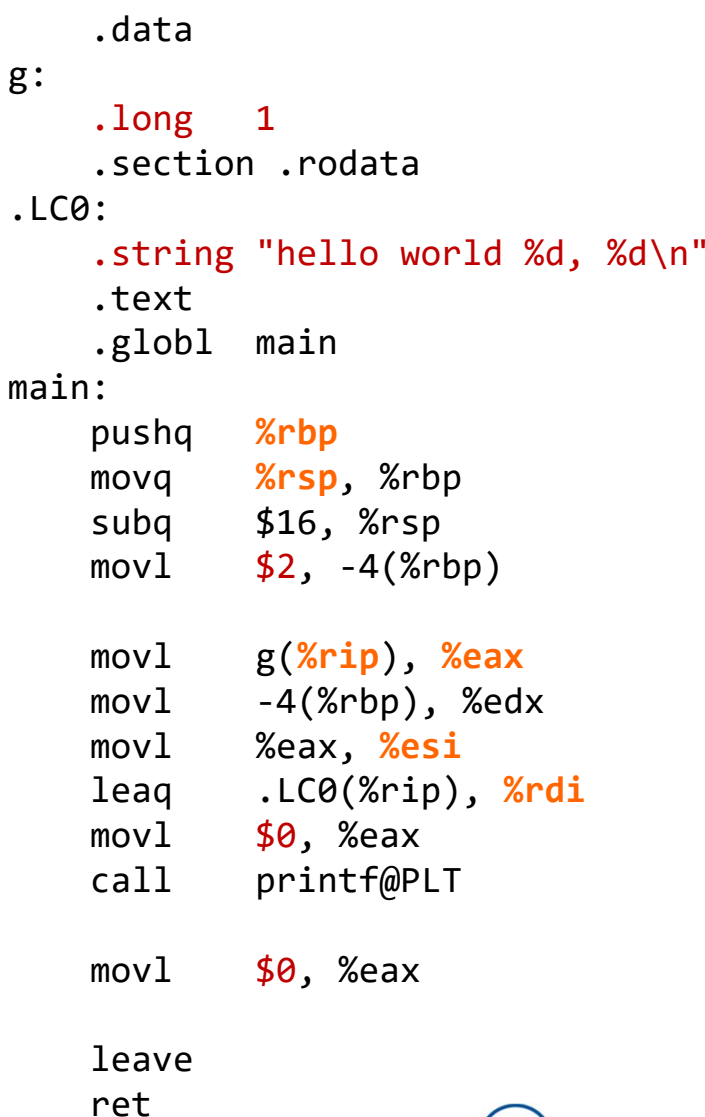

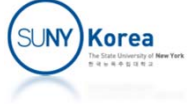

# Addressing Operand

### **Syntax**

**segment : displacement ( base reg , offset reg , scalar multiplier )**

- base reg + offset reg \* scalar multiplier + displacement (ignoring segment)
- **Either or both of numeric parameters can be omitted**
- **Either of the register parameters can be omitted**

### **Example**

```
# load from memory address
movl -5(%rbp, %rsi, 4), %eax  # load [rbp + rsi * 4 - 5] to eax
movl -5(%rbp), %eax
                   # load [rbp
‐ 5] to eax
# lea: load effective address
leaq 8(%rbx, %rcx, 2),  %rax  # copy rbx + rcx * 2 + 8 to rax
                                                             SUNY)Korea
```
### Move Instructions

**nov src, dst Copy from src to dst Examples** # copy 0 to eax movl \$0,%<del>e</del>ax # copy the address of .LC0 to rax leaq .LC0(%rip), %rax # copy byte to long, extend zero movzbl %al, %eax # copy byte to long, extend the sign of al movsbl %al, %eax

g: .long 1 .section .rodata .LC0: .string "hello world %d, %d\n" .text.globl main main:pushq %rbp **movq** %rsp, %rbp subq \$16, %rsp movl $$2, -4( $8$ rbp)$ movl g(%rip), %eax mov<sub>1</sub> ‐4(%rbp), %edx movl %eax, %esi **leaq** .LC0(%rip), %rdi movl \$0, %eax call printf@PLT movl \$0, %eax leaveret

.data

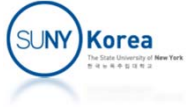

### Stack Manipulation Instructions

### **push src**

**Push src to the stack** 

pushq %rax # push rax to the stack # equivalent to subq \$8, %rsp movq %rax (%rsp)

### **pop dst**

**Pop from the stack and copy** the result to dst

popq %rax # pop from the stack to rax # equivalent to movq (%rsp) %rax addq \$8, %rsp

#### .datag: .long 1.section .rodata .LC0:.string "hello world %d, %d\n" .text.globl main main:**pushq** %rbp movq %rsp, %rbp subq \$16, %rsp movl $$2, -4$ (%rbp) movl g(%rip), %eax movl ‐4(%rbp), %edx movl %eax, %esi leaq .LC0(%rip), %rdi movl \$0, %eax call printf@PLT movl \$0, %eax leave

ret

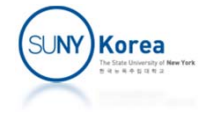

### Arithmetic Instructions

- **Addition and subtraction** 
	- add src, dst
	- sub src, dst

addg  $$2$ ,  $%$ rax # rax = rax + 2 subq %rbx, %rax # rax = rax - rbx

- **Multiplication, division and** modulo
	- **nul arg**
	- div arg

```
mulw %<mark>bx</mark> # bx * ax -> dx:ax
           # (dx:ax = 2^16
* dx + ax,
          # dx higher 16 bits,
          # ax lower 16 bits)
divl %ebx # edx:eax / ebx -> eax,
          # edx:eax % ebx
‐> edx
```

```
.datag:
    .long
            1.section .rodata
.LC0:.string "hello world %d, %d\n"
    .text.globl main
main:pushq %rbp
    movq %rsp, %rbp
    subq $16, %rsp
            $2, -4(<math>8</math>rbp)movlmovl g(%rip), %eax
    mov<sub>1</sub>
              ‐4(%rbp), %edx
    movl %eax, %esi
    leaq .LC0(%rip), %rdi
             $0, %eax
    movlcall printf@PLT
             $0, %eax
    movlleaveretSUNY) Korea
```
### Arithmetic Instructions

```
void arith(int x, int y) {
    int a;
   a = x + y;a=x ‐ y;
   a = x * y;a = x / y;}
```
arith:

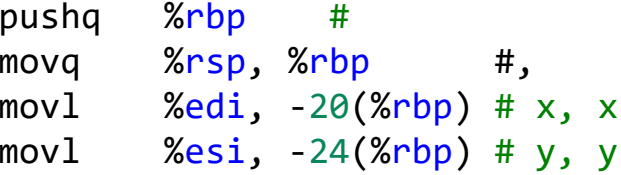

```
# a = x + y;
           -20(%rbp), %edx # x, tmp86
   movlmovl-24(%rbp), %eax # y, tmp87
           %edx, %eax # tmp86, tmp85
   addlmov1 %eax, -4(Srbp) # tmp85, a
#a=x ‐ y;
   movl-20(%rbp), %eax # x, tmp91
        -24(%rbp), %eax # y, tmp90
   sublmov1 %eax, -4(Srbp) # tmp90, a
# a = x * y;movl-20(%rbp), %eax # x, tmp93
   imull-24(%rbp), %eax # y, tmp92
   movl \%eax, -4(\%rbp) # tmp92, a
# a = x / y;
           -20(%rbp), %eax # x, tmp97
   movlcltd#
convert
long
t
o
double
           # (eax ‐> edx:eax)
           # cqto (rax ‐> rdx:rax)
   idivl-24(%rbp) # y
   mov1 %eax, -4(Srbp) # tmp95, a
# }
   nop
   popq %rbp
                  #retKorea
```
### Logical Instructions

■ And, Or, and Xor

andl \$0xf, %eax # eax = eax & 0xf orl \$0xf, %eax # eax <sup>=</sup> eax | 0xf xorl %eax, %eax # eax = eax  $\land$  eax

■ 1's complement and 2's complement

notq % $rax$  # rax =  $\sim$  rax (1's complement) negq %rax # rax = - rax (2's complement)

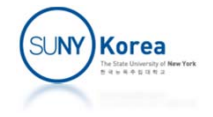

# Logical Instructions

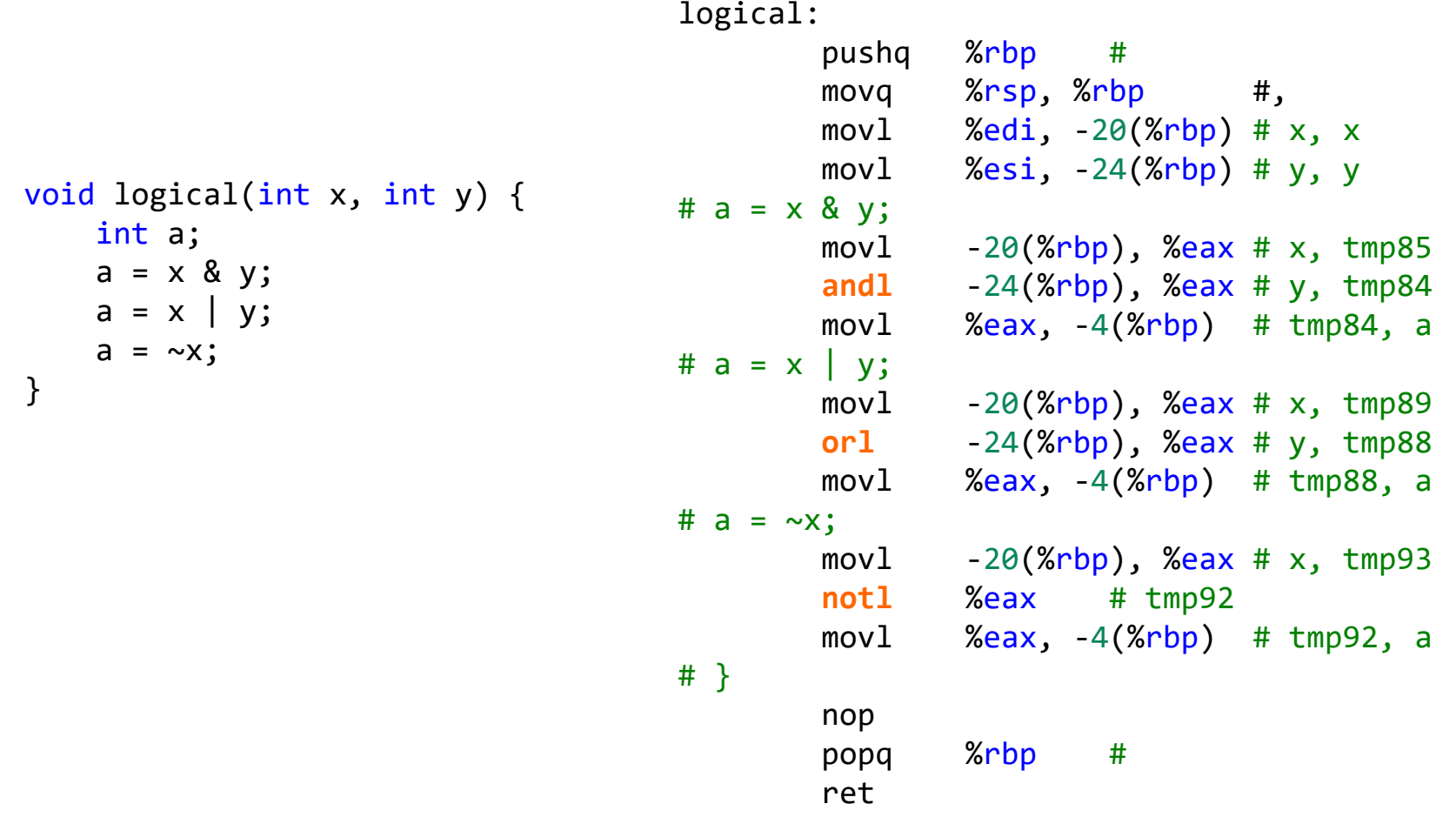

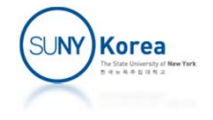

- **Flags register** 
	- **If it represents the current state of the CPU**
	- **Contains condition codes after arithmetic or logical operations**

Flags

- ZF (zero flag)
	- Set if the result is  $0$
- **SF** (sign flag)
	- **Set if the MSB of the result is 1**
- **OF** (overflow flag)
	- Set when overflow occurred  $(8 + 8 \rightarrow 16$  in 4bit)
	- **Change sign after adding the same signed numbers or** subtracting oppositely signed numbers
		- $\textsf{P}:\textsf{P} \to \textsf{N}, \quad \textsf{N}+\textsf{N} \to \textsf{P}, \quad \textsf{P} \cdot \textsf{N} \to \textsf{N}, \quad \textsf{N} \cdot \textsf{P} \to \textsf{P}$

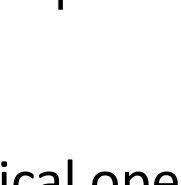

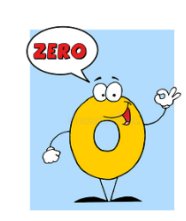

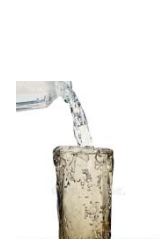

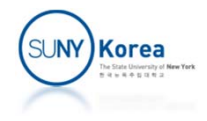

## Compare Instructions

- cmp arg1 arg2
	- Compare arg2 and arg1 using subtraction without updating arg2

```
compq $2, %rax
# ZF = 1 iff %rax‐ 2 == 0
# SF = 1 iff MSB of %rax‐2 == 1# OF = 1 iff overflow occurred
```
- test arg1 arg2
	- Compare arg2 and arg1 using bitwise and without updating arg2

```
testq $5, %rax
# ZF = 1 iff %rax & 5 == 0# SF = 1 iff MSB of %rax & 5 == 1
```
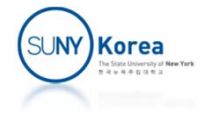

### Compare Instructions

```
void comp(int x, int y) {
    int a;
   a = x == y;a = x != v;
   a = x > y;a = x \ge y;//a = x < y;//a = x \le y;}
```
comp:

```
pushq %rbp
                   #movq %rsp, %rbp #,
       movl \%edi, -20(\%rbp) # x, x
       movl \%esi, -24(\%rbp) # y, y
# a = x == y;movl-20(%rbp), %eax # x, tmp88
       cmpl ‐24(%rbp), %eax # y, tmp88
       sete%al #, _1
              # copy
Z flag to %al
# a = x == y;
       movzbl %al, %eax # 1, tmp89
              # move from byte to long
       mov1 %eax, -4(Srbp) # tmp89, a
```

```
# a = x != y;-20(%rbp), %eax # x, tmp90
  movlcmpl ‐24(%rbp), %eax # y, tmp90
   setne
%al #, _2
# a = x != y;
  movzbl %al, %eax # 2, tmp91
  mov1 %eax, -4(Srbp) # tmp91, a
# a = x > y;
   movl     -20(%rbp), %eax # x, tmp92
  cmpl ‐24(%rbp), %eax # y, tmp92
   setg
%al #, _3
# a = x > y;
  movzbl \%al, \%eax # 3, tmp93
  movl \%eax, -4(\%rbp) # tmp93, a
# a = x \ge y;
   movl     -20(%rbp), %eax # x, tmp94
  cmpl ‐24(%rbp), %eax # y, tmp94
  setge
          %al #, _4
# a = x \ge y;
  movzbl %al, %eax # 4, tmp95
  movl \%eax, -4(\%rbp) # tmp95, a
# }
  nop
  popq %rbp
                 #retUNY)Korea
```
**CPU** fetches the next instruction from rip

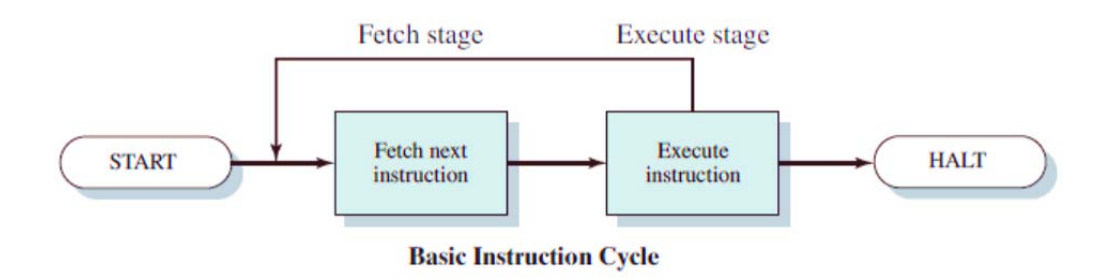

- **Unconditional jump instruction** 
	- **JMP** label: Jump to label unconditionally
	- **Equivalent to copy the address of label to rip** register

**jmp** foo # equivalent to movq foo, %rip

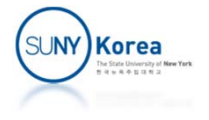

### **EX Conditional jump instructions**

- **JE, JZ:** jump if equal
- **JNE, JNZ: jump if not equal**
- **JG** (JGE): jump if greater than (or equal to)
- **JL** (JLE): jump if less than (or equal to)

```
jne label
# jump to label if ZF != 0
jg label
# jump to label if SF == OF and ZF == 0#‐ if overflow did not occur: SF == 0 and OF == 0
#
‐ if overflow did occur: SF == 1 and OF == 1
```
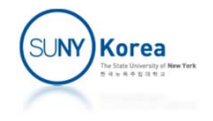

int max(int x, int y) { int a;  $if(x > y)$  $a = x;$ else $a = y;$ return a; }

max:pushq %rbp #movq %rsp, %rbp #, movl  $\%$ edi,  $-20(\%$ rbp) # x, x movl  $\%$ esi,  $-24(\%$ rbp) # y, y # if( $x > y$ ) movl $-20$ (%rbp), %eax # x, tmp84 **cmpl** ‐24(%rbp), %eax # y, tmp84 **jle** .L5 #, #  $a = x$ ; movl $-20$ (%rbp), %eax # x, tmp85  $mov1$  %eax,  $-4(Srbp)$  # tmp85, a **jmp** .L6 #.L5: $# a = y;$ movl $-24(Srbp)$ ,  $%eax \# y$ ,  $tmp86$ movl  $\%$ eax,  $-4(\%$ rbp) # tmp86, a .L6:# return a; movl $-4$ (%rbp), %eax # a, 6 # } popq %rbp #ret

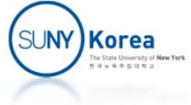

sum:

```
int sum() {
    int i, s;
    s =
0;
    for(i = 0; i < 10; i++)
        s = s + i;return s;
}
```

```
pushq %rbp
                             #movq %rsp, %rbp #,
# s = 0;
       movl   $0, -8(%rbp)   #, s
# for(i=0; i < 10; i++)
       movl   $0, -4(%rbp)   #, i
# for(i = 0; i < 10; i++)
       jmp .L9
                             #.L10:
# s = s + i;
       movl ‐4(%rbp), %eax # i, tmp84
       add1 %eax, -8(%rbp) # tmp84, s
# for(i = 0; i < 10; i++)
              $1, -4(<i>%rbp</i>) #, i
       addl.L9:# for(i = 0; i < 10; i++)cmpl $9, -4(<i>%rbp</i>) #, i
       jle .L10 #,
# return s;
              -8(%rbp), %eax # s, 5
       movl# }
       popq %rbp
                             #retKorea
```
# Call Instructions

### ■ call label

- **E** Call the function with the label
- Push rip (address of the next instruction) to the stack
- **Jump to the function label**

**call** foo # equivalent to pushq %rip movq foo, %rip

#### **II** ret

- $\blacksquare$  return from the function
- a<br>M Pop the next instruction address from the stack and store it at the %rip register

**ret**# equivalent to popq %rip

.data

g: .long 1.section .rodata .LC0:.string "hello world %d, %d\n" .text.globl main main:**pushq %rbp movq %rsp, %rbp subq \$16, %rsp** movl $$2, -4( $8$ rbp)$ movl g(%rip), %eax ‐4(%rbp), %edx movl movl %eax, %esi leaq .LC0(%rip), %rdi \$0, %eax movl**call** printf@PLT \$0, %eax movl**leaveret**SU**NY** Korea

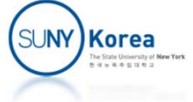

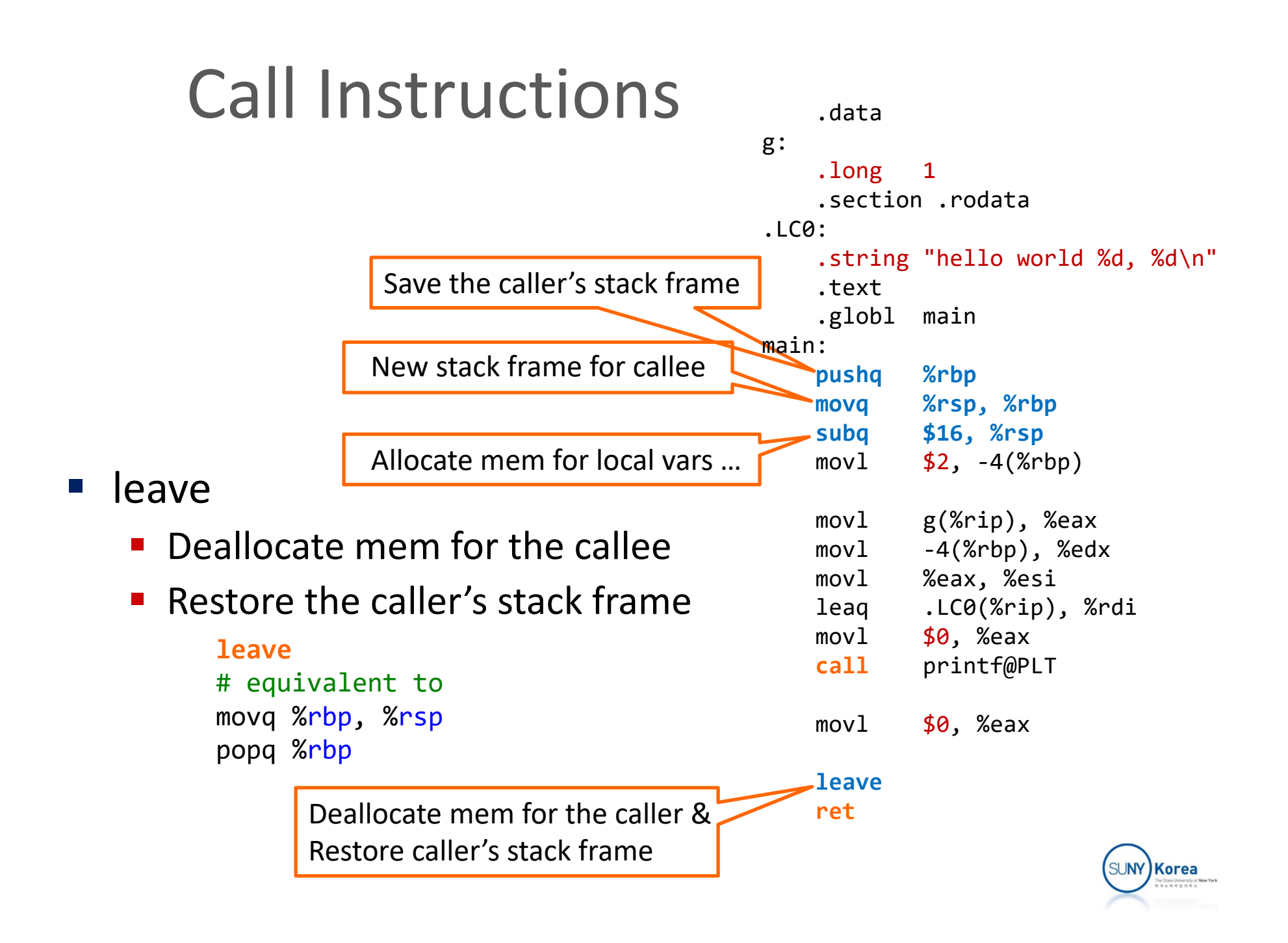

### Call Instructions

```
int main() {
   int a;
   a = max(10, 20);return
0;
                        main:pushq
                                      %rbp
                                                     #
                               movq
                                      %rsp, %rbp #,
                               subq $16, %rsp #,
                        # a = max(10, 20);
                               movl $20, %esi #,
                               movl$10, %edi #,
                               call max
                                                    #mov1 %eax, -4(%rbp) # tmp84, a
                        # return 0;
                               movl$0, %eax #, 4
                        # }
                               leaveret
```
}

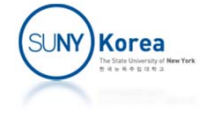

## Compile with make

- **Build with make tool** 
	- **Write Makefile as below and run make** 
		- make <target> like make cmplx.cmo will build the target

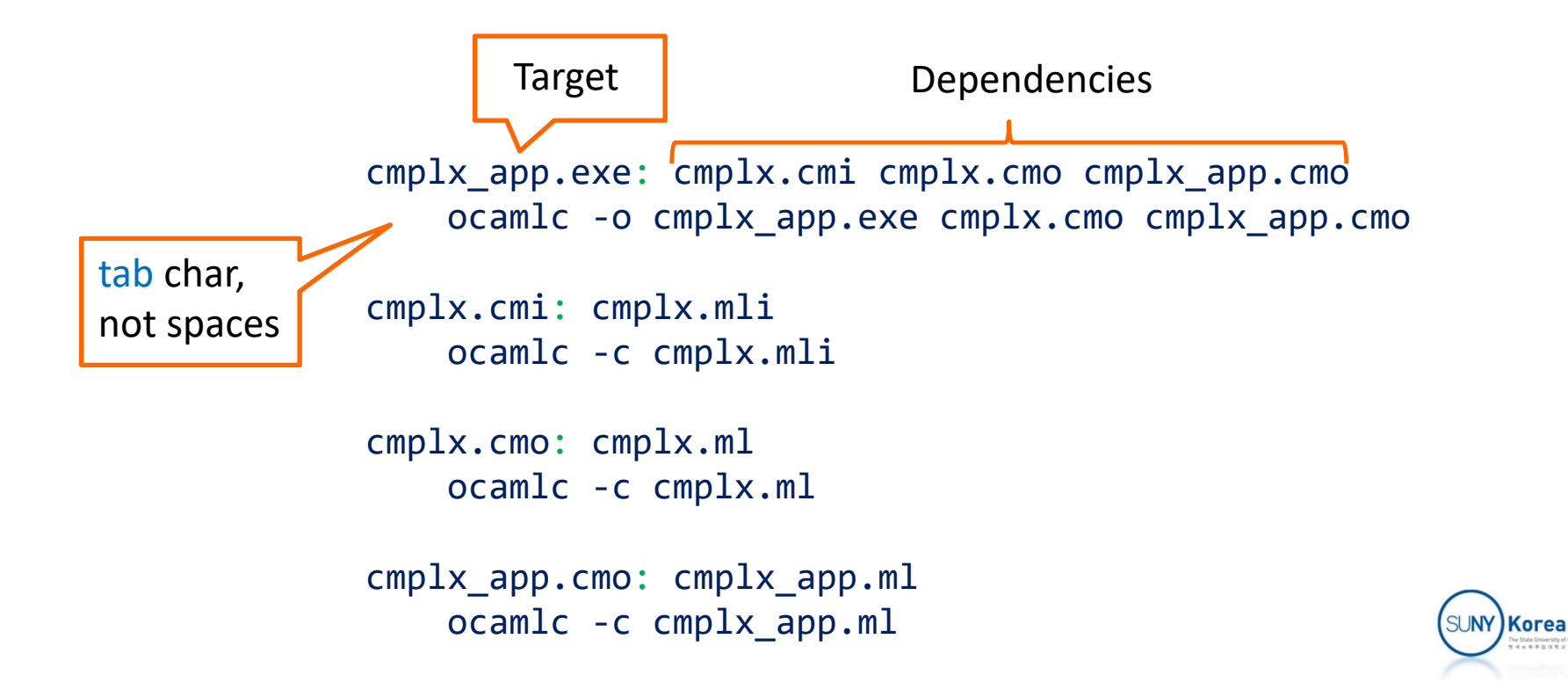

# Compile with make (suffix rules)

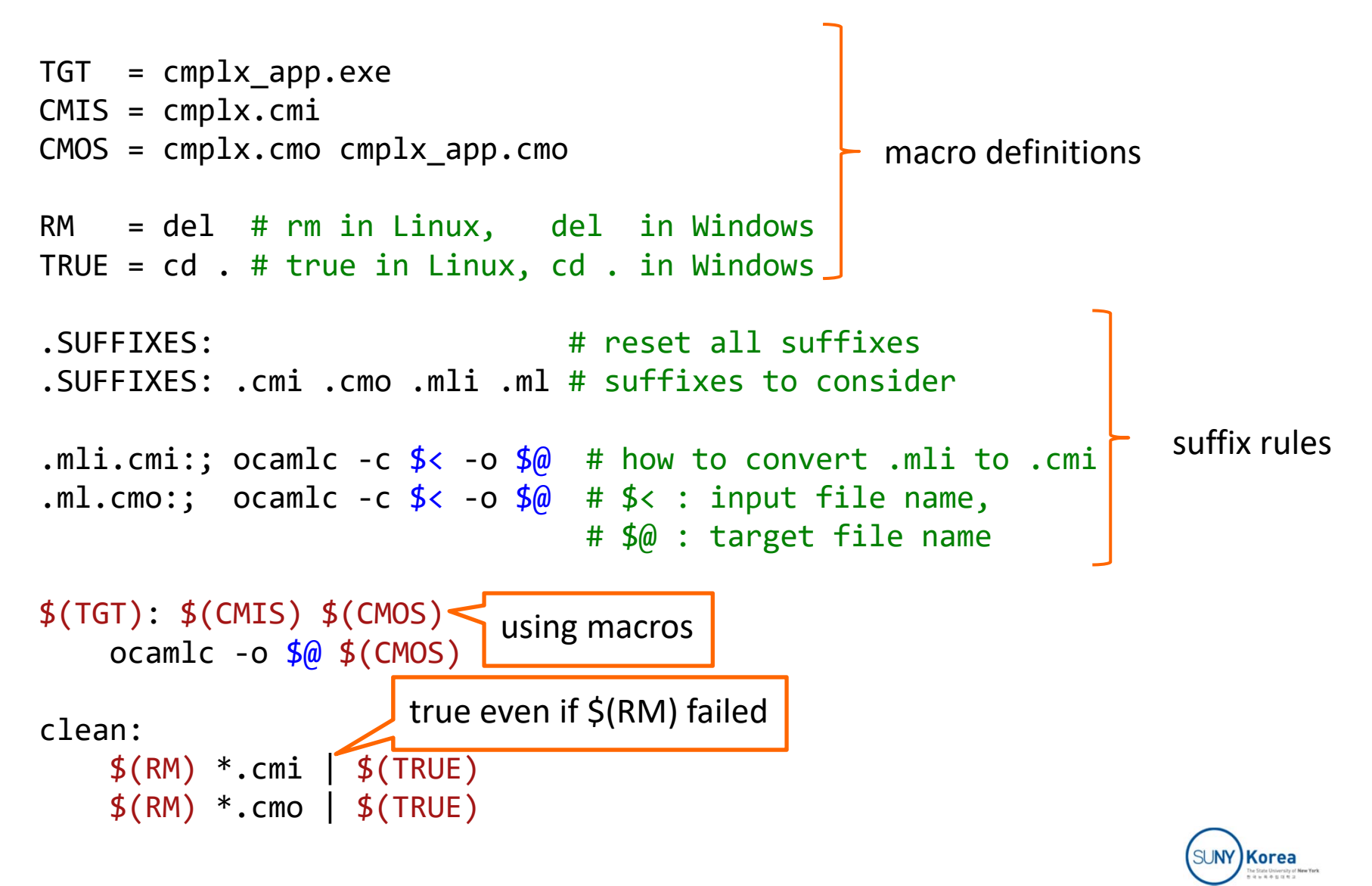

- $\mathcal{L}_{\mathcal{A}}$  Download compiler\_base.zip and implement all TODOs
	- To compile: make
	- **If will generate spl**
- $\mathcal{L}_{\mathcal{A}}$  Finish the implementation
	- **Should print out an assembly code for the given program** 
		- E.g. spl test\_gcd.txt
	- **Save the output as an assembly file using redirection** 
		- ./spl test\_gcd.txt **>** test\_gcd.s
	- **Compile the assembly file using gcc and run it** 
		- gcc test\_gcd.s
		- ./a.out
- $\mathcal{L}_{\mathcal{A}}$  Due date: 9/22/2022
	- **Upload the changed files to blackboard in a single zip file**

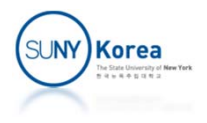

### **• Makefile**

```
<code>TGT = spl</code>
HSRC = common.h expr.h expr_opr.h list.h parser.h refobj.h scanner.h stmt.h varstore.h
OBJS = app.o common.o list.o parser.o refobj.o scanner.o varstore.o
OBJS += expr_arith.o expr_comp.o expr_num.o expr_opr.o expr_var.o
OBJS += stmt_assignment.o stmt_compound.o stmt_if.o stmt_read.o stmt_while.o stmt_write.o
LIBS = # libregex.a #none for Linux, libregex.a for Windows
RM = rm # rm in Linux, del in Windows
TRUE = true # true in Linux, cd . in Windows
.SUFFIXES: # reset all suffixes
.SUFFIXES: .c .o # suffixes to consider# convert .c to .o
.c.o:; \sec -c \frac{1}{2} < -\cos \frac{1}{2}a$(TGT): $(HSRC) $(OBJS)
   gcc -0 6\pi $(OBJS) $(LIBS)
```
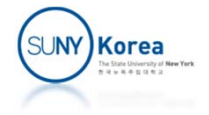

### **• Makefile**

#### clean:

\$(RM) \*.o | \$(TRUE) \$(RM) \*.s | \$(TRUE)

#### test:

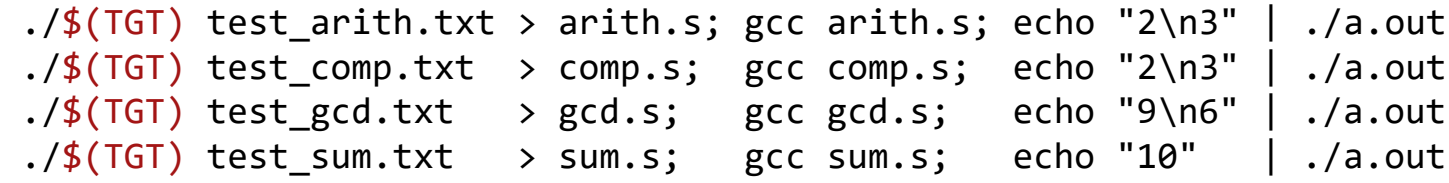

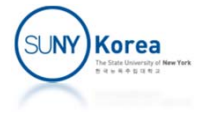

- **Expression** 
	- **Exaluates to be a value**
	- In SPL: the result is pushed on top of the stack
	- 0, 1, x, y, z, +, -,  $*$ ,  $/$ , ==, !=, >=, >, ...
- **Statement** 
	- **EXTERGHT Actions or commands to make side effects**
	- Assignment, Read, Write, While, If...

```
{
   i := 0 // orange terms are expressions
   s := 0 // blue terms are statements
   while (i <= 10) {
       s := s + ii := i + 1
   }
   write s
}
```
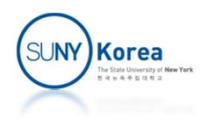

### **Syntax of SPL**

```
program
```
‐> stmt EOF

stmt ‐<sup>&</sup>gt; stmt\_assignment stmt read | stmt\_write | stmt\_compound | stmt\_if stmt while

stmt\_assignment ‐> ID := expr

```
stmt read
      ‐> READ ID
```

```
stmt_write
     ‐> WRITE expr
```

```
stmt compound
     ‐> { stmt_list }
stmt_list
     ‐> stmt
     | stmt_list stmt
stmt_if
     ‐> IF ( expr ) stmt ELSE stmt
stmt while
     ‐> WHILE ( expr ) stmt
```
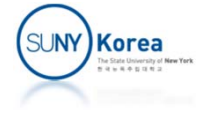

| ID

| ( expr )

### **Syntax of SPL**

```
expr -> expr comp
expr_comp
      ‐> expr_add
        | expr_add EQ expr_add
        | expr_add NE expr_add
        | expr_add LE expr_add
        | expr_add < expr_add
        | expr_add GE expr_add
        | expr_add > expr_add
                                       expr_add
                                             ‐> expr_mul
                                                | expr_add + expr_mul
                                                | expr_add – expr_mul
                                       expr_mul
                                             ‐> expr_factor
                                              | expr_mul * expr_factor
                                               expr mul / expr factor
                                       expr_factor
                                             ‐> NUM
```
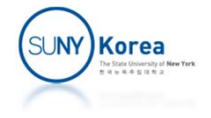

```
//Translating expressions…
//
static void eval_num(expr_t *self) {
…
   //push the number to the stack
   printf(" pushq $%d\n", expr‐>n);
}
static void eval_var(expr_t *self) {
…
    int inx = var_store_get(expr‐>id); //get the index of the variable
…printf(" movq (VAR + %d)(%%rip), %%rax\n", inx*8);
   printf(" pushq %%rax\n");
}
static void oper_add() {
   printf(" popq %%rbx\n");
   printf(" popq %%rax\n");
   printf(" addq %%rbx, %%rax\n");
   printf(" pushq %%rax\n");
}
static void oper_sub() {
   //TODO: implement this function
}
static void oper_mul() {
   //TODO: implement this function
}
```
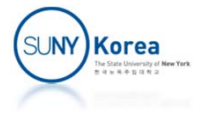

```
static void oper_div() {
   //TODO: implement this function
   //use cqto to convert rax ‐> rdx:rax
}
static void oper_eq() {
   //TODO: implement this function
   //hint: use cmpq, sete, \ldots and movzbq to get the result to rax
}
static void oper_ne() {
   //TODO: implement this function
   //hint: use cmpq, setne, \ldots and movzbq to get the result to rax
}
static void oper_ge() {
   //TODO: implement this function
   //hint: use cmpq, setge, ... and movzbq to get the result to rax
}
static void oper_gt() {
   //TODO: implement this function
   //hint: use cmpq, setg, ... and movzbq to get the result to rax
}
static void oper_le() {
   //TODO: implement this function
   //hint: use cmpq, setle, ... and movzbq to get the result to rax
}
static void oper_lt() {
   //TODO: implement this function
   //hint: use cmpq, setl, \ldots and movzbq to get the result to rax
}
```
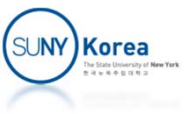

```
//Translating statements
//
typedef struct stmt_write {
   refobj t ref; //ref is at the beginning of stmt
    void ( *exec )(struct stmt *self);
    void ( *print )(struct stmt *self);
   expr_t *expr;
} stmt_write_t;
static void exec_write(stmt_t *self) {
…stmt_write_t *stmt = (stmt_write_t*) self;
   //evaluate expression
   stmt‐>expr‐>eval(stmt‐>expr);
   //print the result
   COMMENT("write ", stmt‐>expr‐>print(stmt‐>expr), "");
   printf(" popq %%rsi\n");
   printf(" leaq ANSW(%%rip), %%rdi\n");
   printf(" movl $0, %%eax\n");
   printf(" call printf\n");
}
```
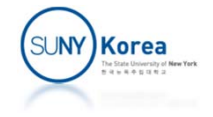

```
typedef struct stmt read {
…char *id;
} stmt_read_t;
static void exec_read(stmt_t *self) {
…stmt read t *stmt = (stmt read t^*) self;
    int inx = var_store_set(stmt‐>id); //get/create the index of the variable
    COMMENT(strmsg("read %s", stmt‐>id), , "");
    //print the enter: message
   printf(" leaq ENTR(%%rip), %%rdi\n");
   printf(" movl $0, %%eax\n");
    printf(" call printf\n");
    //TODO: load the ADDRESS of the variable to %rsi
    //hint: look at eval_var function of expr_var.c
    //note: we need to pass the address of the var to scanf not the value
    //read a number
    printf(" leaq ENTR FMT(%%rip), %%rdi\n");
   printf(" movl $0, %%eax\n");
   printf(" call scanf\n");
}
```
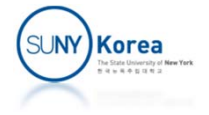

```
typedef struct stmt_assignment {
    refobj t ref; //ref is at the beginning of stmt
    void ( *exec )(struct stmt *self);
    void ( *print )(struct stmt *self);
    char *id;
    expr t *rhs;
} stmt_assignment_t;
static void exec_assignment(stmt_t *self) {
    ON FALSE EXIT(self->ref.tag == OBJ STMT ASSIGN,
                  strmsg("tag (%d) is not OBJ STMT ASSIGN", self->ref.tag));
    stmt_assignment_t *stmt = (stmt_assignment_t*) self;
    int inx = var_store_set(stmt‐>id); //get/create the index of the variable
    //eval rhs
    //TODO: evaluate stmt‐>rhs
    //hint: use stmt‐>rhs‐>eval
    //assignment
    COMMENT(strmsg("%s := ", stmt‐>id), stmt‐>rhs‐>print(stmt‐>rhs), "");
    //TODO: copy the result of rhs to the variable
    //hint: look at eval var function of expr var.c
}
```
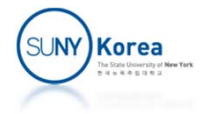

```
typedef struct stmt_if {
… expr_t *cond;
    stmt t *then_stmt;
    stmt t *else stmt;
} stmt_if_t;
static void exec_if(stmt_t *self) {
…
   int label else = label new();
    int label_exit = label_new();
    //evaluate condition
   //TODO: evaluate stmt‐>cond
    //hint: use stmt‐>cond‐>eval
    //check the condition
   //TODO: jump to label_else if the evaluation result is 0
    //hint: use label_str function
   //execute then_stmt
    //TODO: execute stmt‐>then_stmt and jump to label_exit
    //hint: use label_str function and stmt‐>then_stmt‐>exec
   //execute else_stmt
    //TODO: print label_else and execute stmt‐>else_stmt
    //hint: use label_str function and stmt‐>else_stmt‐>exec
    //label_exit
   //TODO: print label_exit
   //hint: use label_str function
}
```
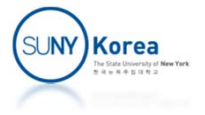

```
typedef struct stmt_while {
…expr t *cond;
    stmt_t *loop_stmt;
} stmt_while_t;
static void exec_while(stmt_t *self) {
…//evaluate condition
   //TODO: print label_test and evaluate stmt‐>cond
    //hint: use label_str function and stmt‐>cond‐>eval
    //jump to label_exit if false
    //TODO: jump to label_exit if the evaluation result is 0
    //hint: use label_str function
    //execute the body
    //TODO: execute stmt‐>loop_stmt
    //hint: use stmt‐>loop_stmt‐>exec
    //end the while loop
    //TODO: jump to label_test
    //hint: use label_str function
    //TODO: print the label_exit
   //hint: use label_str function
}
```
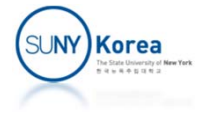

```
$ gcc *.c ‐
o spl
$ cat sum.txt
//sum.txt
{
    i :=0s :=
0while (i <= 10)
{
        s := s + i
        i := i +
1
    }
    write
s
}
$ ./spl sum.txt
> sum.s
$ gcc sum.s
$ ./a.out
answer: 55
                                         .global main
                                         .text
                                     main:pushq %rbp
                                         # 0pushq $0
                                         # i := 0
                                         popq %rax
                                         movq    %rax, (VAR + 0)(%rip)
                                         # 0pushq $0
                                         # s := 0popq %rax
                                         movq     %rax, (VAR + 8)(%rip)
```
\$ cat sum.s

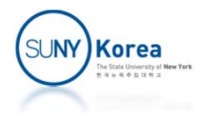

```
label_000:
   # imovq    (VAR + 0)(%rip), %rax
   pushq %rax
   # 10pushq $10
    # i <= 10
   popq %rbx
   popq %rax
   cmpq %rbx, %rax
   setle %al
   movzbq %al, %rax
   pushq %rax
   # while ( i \leq 10 )
   popq %rax
   cmpq $0, %rax
   je label_001
    # s
    movq    (VAR + 8)(%rip), %rax
   pushq %rax
    # i
    movq    (VAR + 0)(%rip), %rax
   pushq %rax
```

```
# s + ipopq %rbx
   popq %rax
   addq %rbx, %rax
   pushq %rax
    # s := s + i
   popq %rax
    movq     %rax, (VAR + 8)(%rip)
   # imovq    (VAR + 0)(%rip), %rax
   pushq %rax
   # 1pushq $1
   # i + 1popq %rbx
   popq %rax
   addq %rbx, %rax
   pushq %rax
    # i := i + 1
   popq %rax
    movq    %rax, (VAR + 0)(%rip)
   jmp label_000
   # end while ( i \leq 10 ) ...
label_001:
```
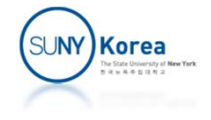

#### # s $movq$  (VAR + 8)(% $rip$ ), % $rax$ pushq %rax # write s popq %rsi leaq ANSW(%rip), %rdi movl \$0, %eax call printf movq \$0, %rax popq %rbp ret .section .rodata ANSW: .string "answer: %1d\n"

ENTR: .string "enter: " ENTR FMT: .string "%ld"

.data

VAR: .zero 16

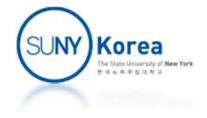